## آزمون اینفوتست زیست دهم مبحث ورود و خروج مواد از عرض غشا تنظیم : گروه آموزشی مکعب

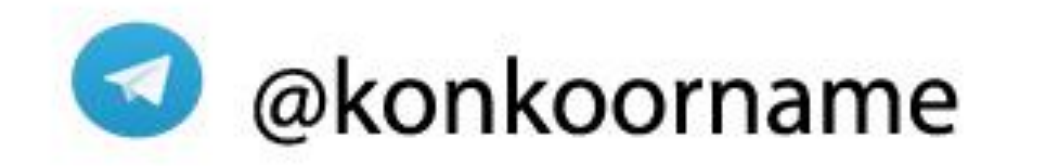

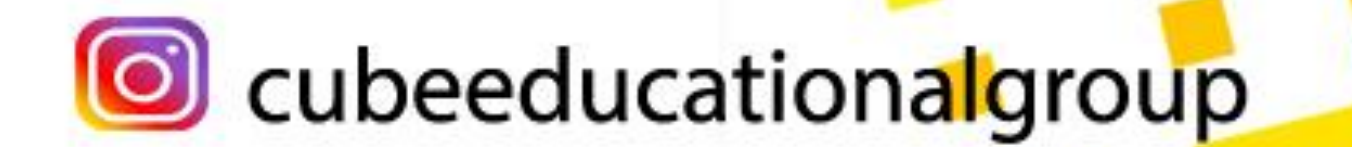

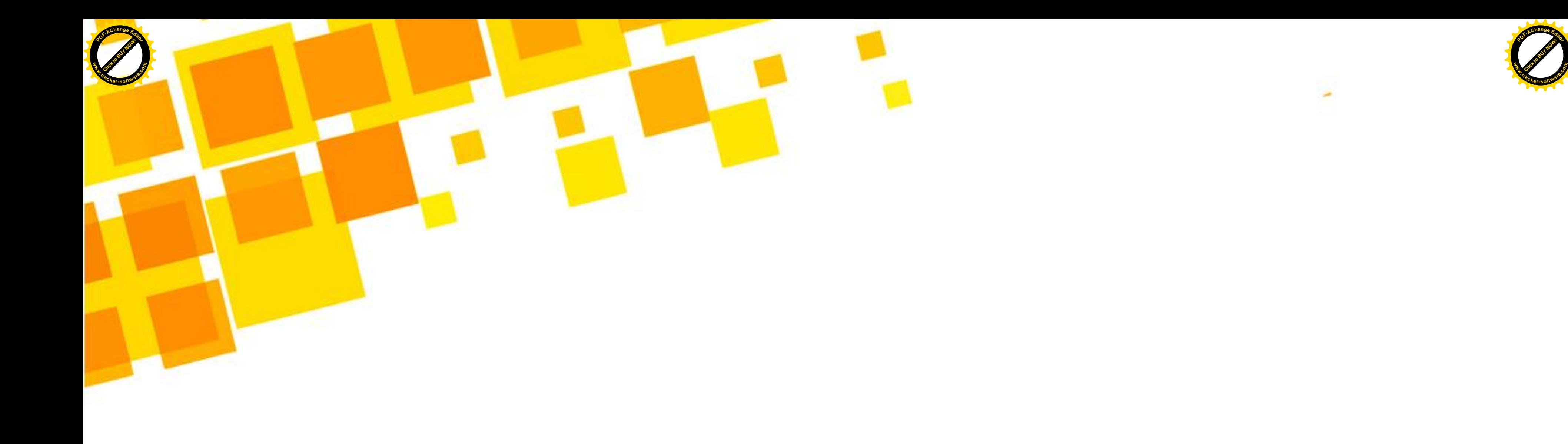

Example 1. 
$$
\frac{1}{2}
$$

\n2.  $\frac{1}{2}$ 

\n3.  $\frac{1}{2}$ 

\n4.  $\frac{1}{2}$ 

\n5.  $\frac{1}{2}$ 

\n6.  $\frac{1}{2}$ 

\n7.  $\frac{1}{2}$ 

\n8.  $\frac{1}{2}$ 

\n9.  $\frac{1}{2}$ 

\n10.  $\frac{1}{2}$ 

\n11.  $\frac{1}{2}$ 

\n12.  $\frac{1}{2}$ 

\n13.  $\frac{1}{2}$ 

\n14.  $\frac{1}{2}$ 

\n15.  $\frac{1}{2}$ 

\n16.  $\frac{1}{2}$ 

\n17.  $\frac{1}{2}$ 

\n18.  $\frac{1}{2}$ 

\n19.  $\frac{1}{2}$ 

\n10.  $\frac{1}{2}$ 

\n11.  $\frac{1}{2}$ 

\n12.  $\frac{1}{2}$ 

\n13.  $\frac{1}{2}$ 

\n14.  $\frac{1}{2}$ 

\n15.  $\frac{1}{2}$ 

\n16.  $\frac{1}{2}$ 

\n17.  $\frac{1}{2}$ 

\n18.  $\frac{1}{2}$ 

\n19.  $\frac{1}{2}$ 

\n10.  $\frac{1}{2}$ 

\n11.  $\frac{1}{2}$ 

\n12.  $\frac{1}{2}$ 

\n13.  $\frac{1}{2}$ 

\n14.  $\frac{1}{2}$ 

\n15.  $\frac{1}{2}$ 

\n

$$
\bigcirc
$$
 بدون مصرف انرژی رخ م<sub>ی</sub>دهد – نیازی به پروتتین های غشایی ندارد.

意论 n. appear. A. 理由 *<u>ALLESS</u>* 19. U

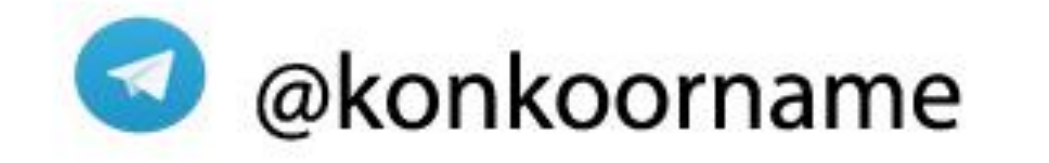

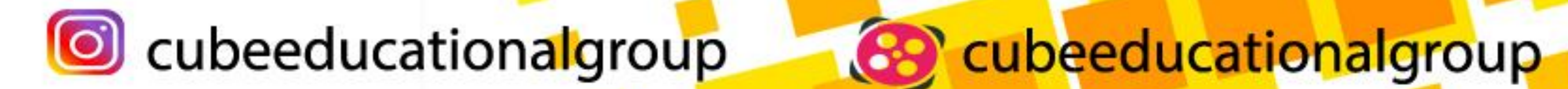

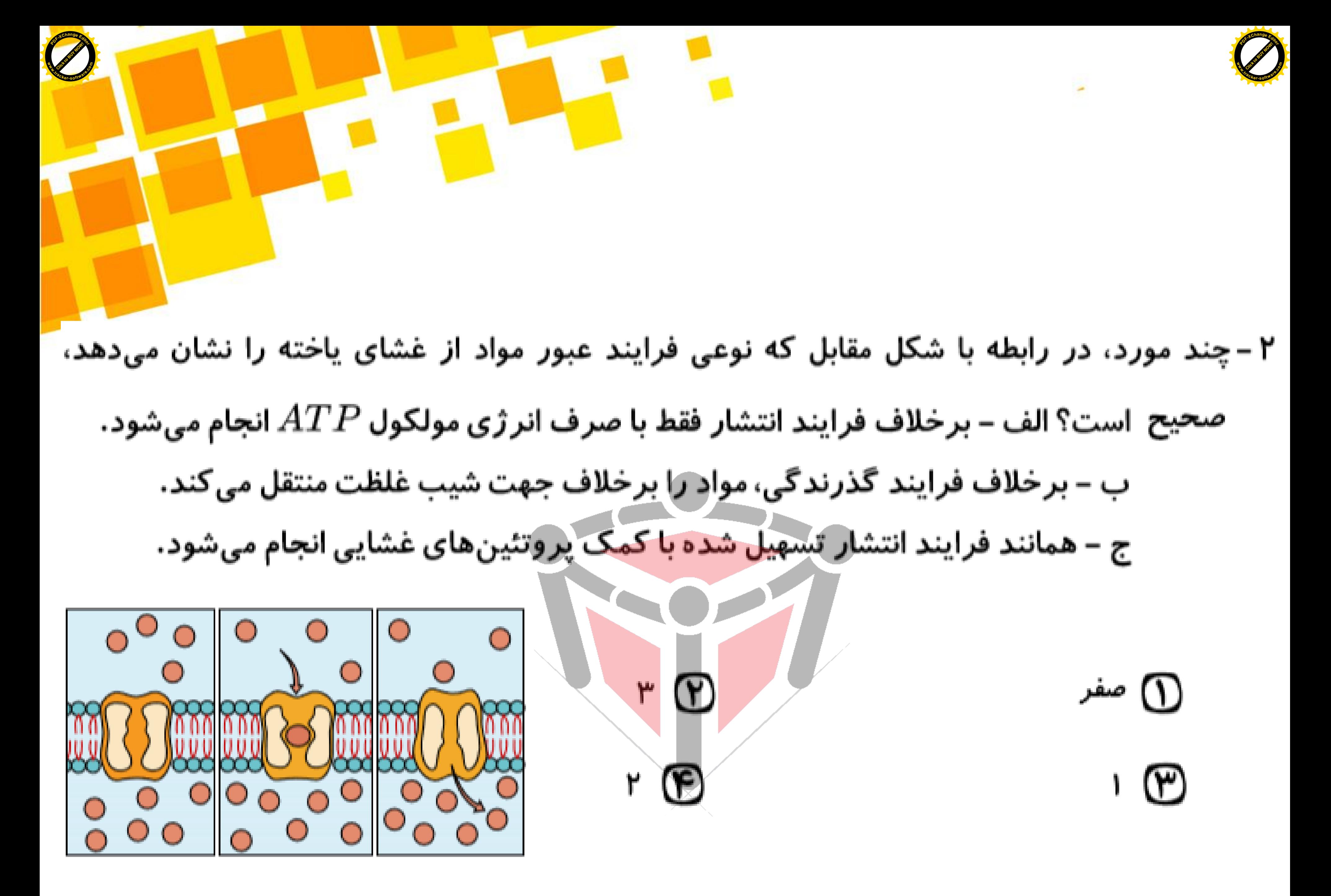

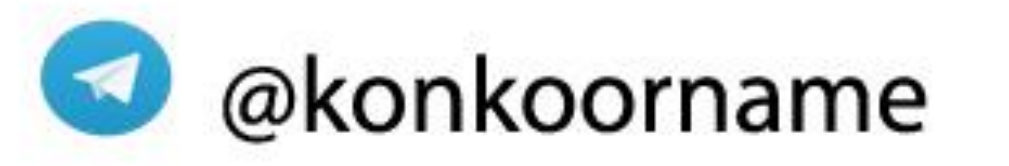

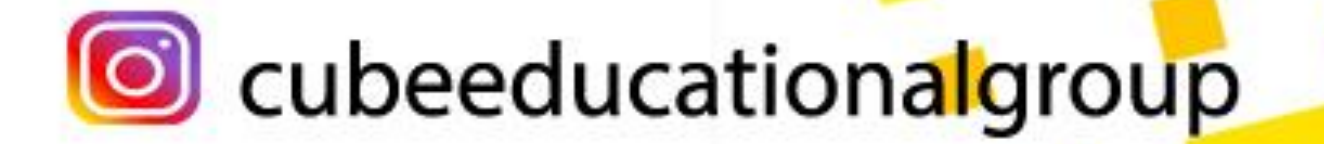

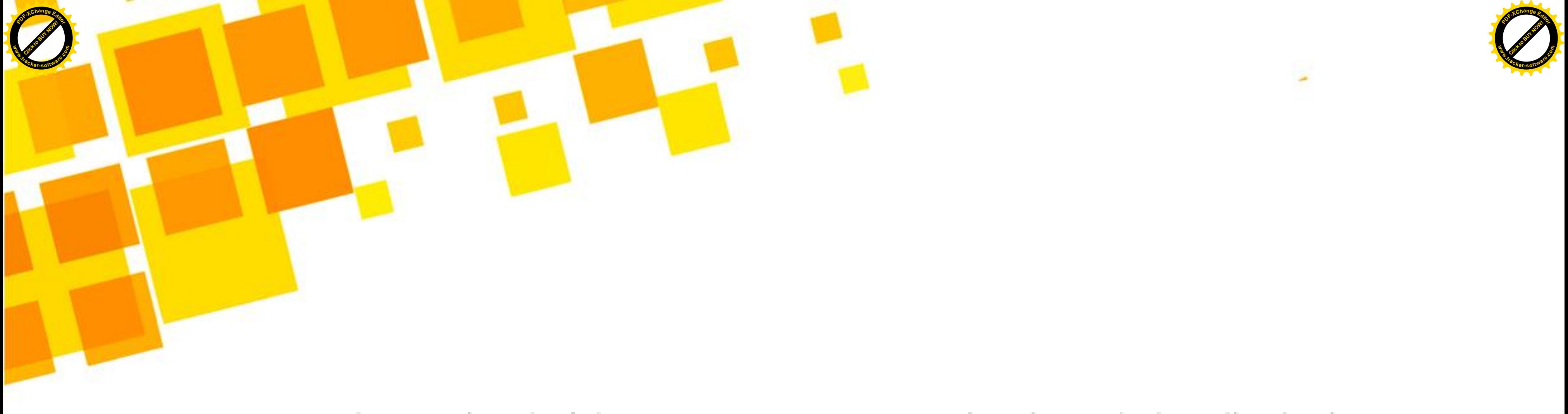

۳ – در روشهای انتقال مواد از غشای یاخته، در ……………. برخلاف انتشار تسهیل شده،

<mark>①</mark> انتشار ساده – حر کت مولکول ها از محل با <mark>تراکم بالا</mark> به محل با تراکم پایین صورت می گیرد. (P) انتقال فعال – مولکول های پروتئین<mark>ی عشا با تغییر شکل</mark> سبب جابه جایی مولکول ها می شوند. @ برون *ر*انی – مولکول های درشتی مثل آمینواسیدها می توانند از عرض غشای پلاسمایی عبور کنند.

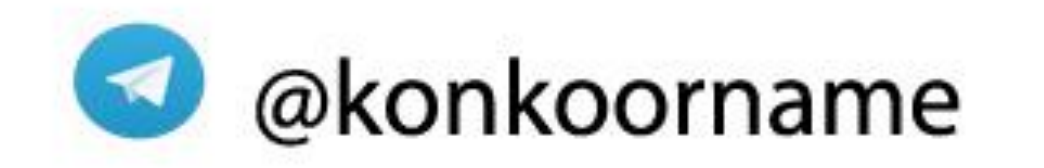

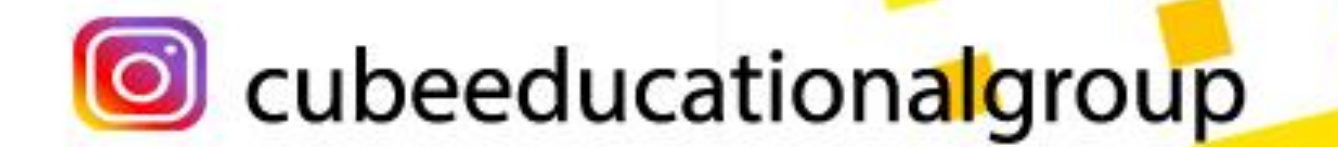

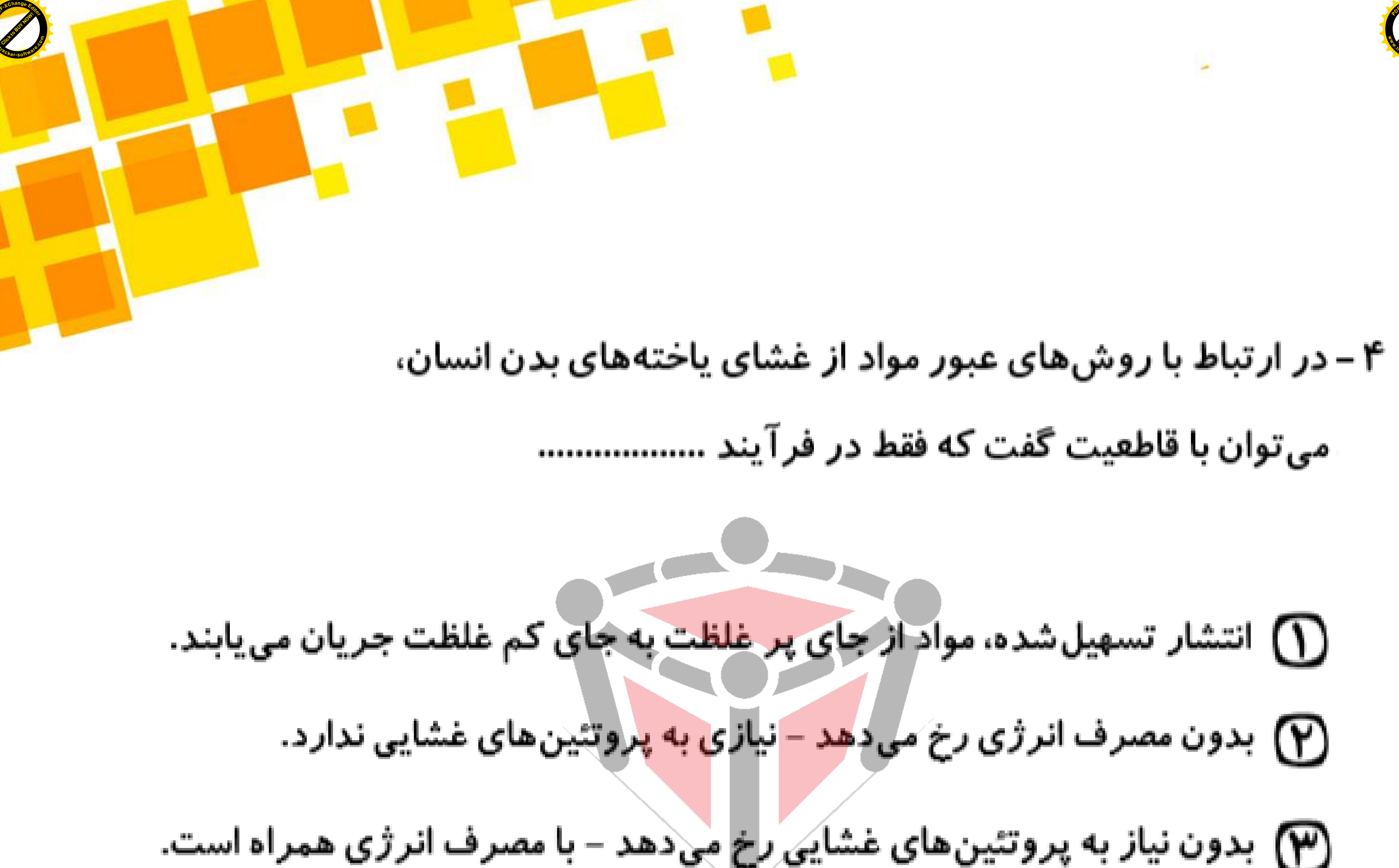

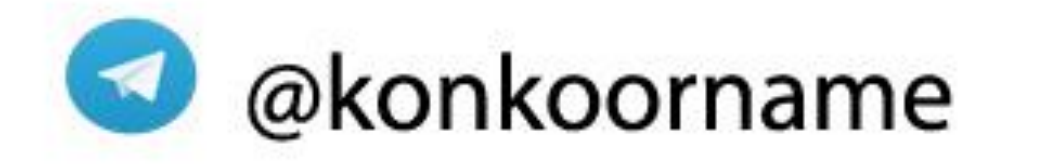

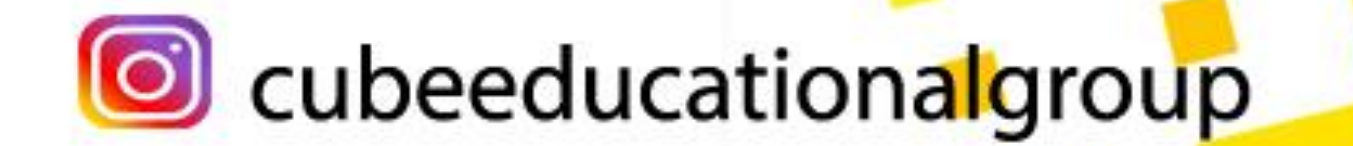

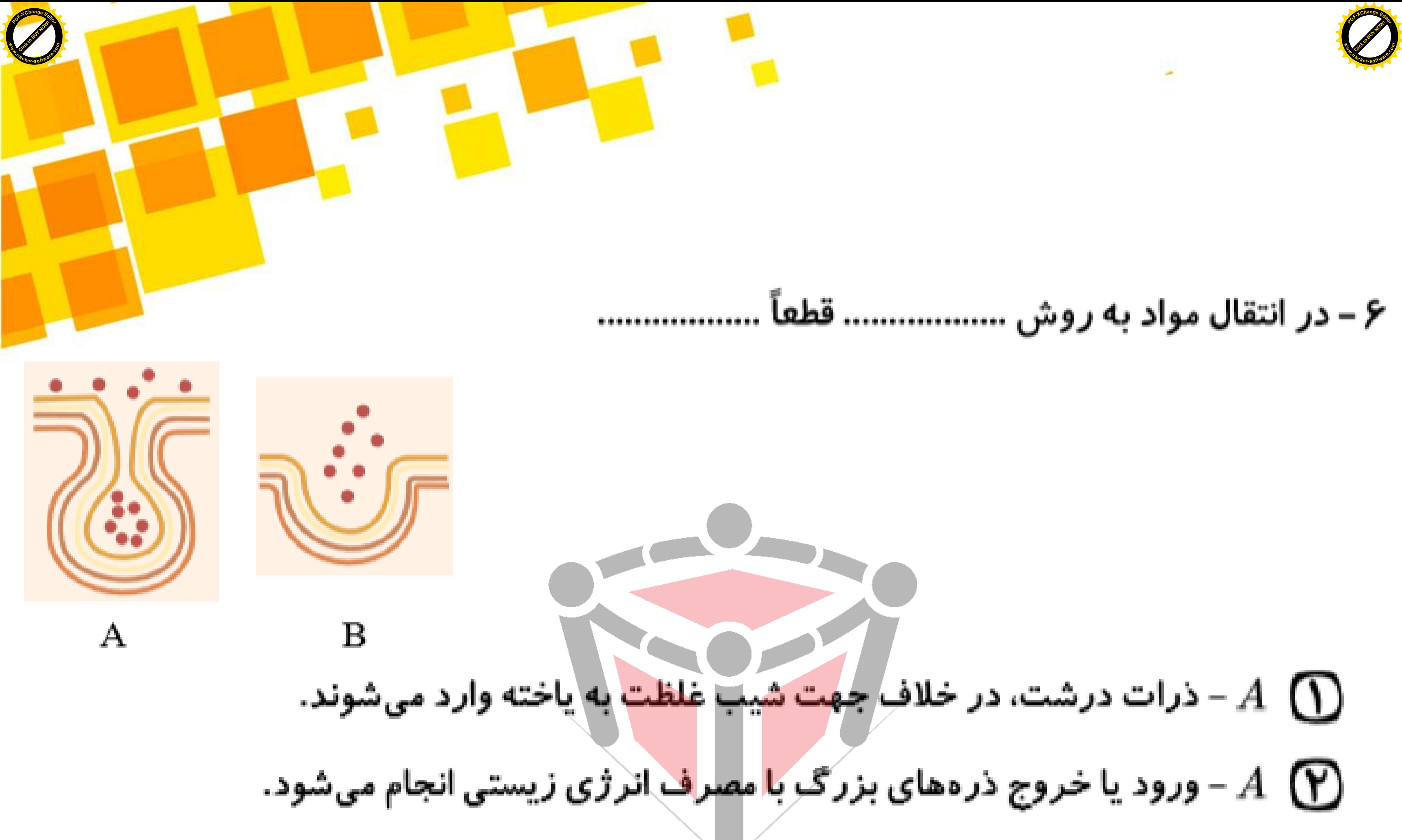

$$
B \left( \sum_{i=1}^n \sigma_i \right)
$$
فقل مولکولهای بزرگ، از یاخته خارج می شوند.

$$
B \quad \mathbf{F}
$$

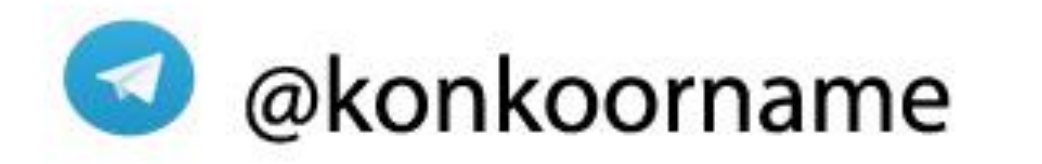

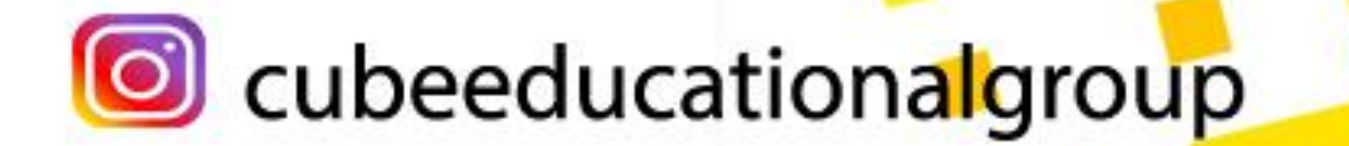